The book was found

# **Plug-in To After Effects: The Essential Guide To The 3rd Party Plug-ins**

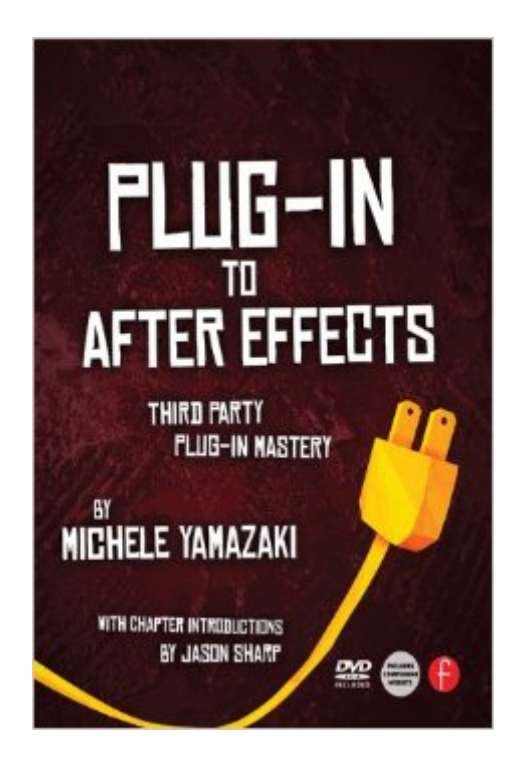

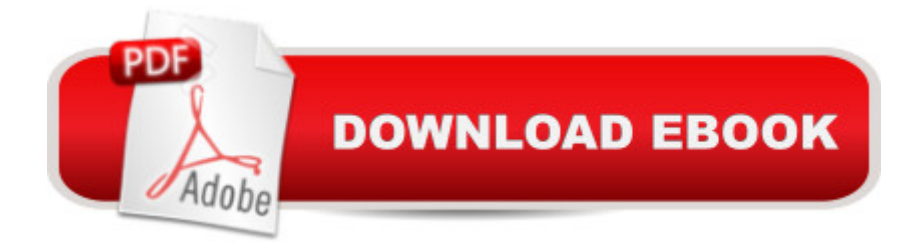

## **Synopsis**

Take your After Effects projects to the next level by mastering its third-party plug-ins. Whether it's keying and compositing, adding particles of swirling smoke to a composition, or importing XML files from Final Cut Pro, third-party plug-ins can greatly enhance your After Effects capabilities. From sexy effects and graphics enhancements to workflow automation and file conversion, it's all covered in this lavishly illustrated, full-color book.Coverage of hundreds of essential third-party plug-ins is provided, showing you when, why, and how to use each plug-in. Plug-ins for color, style, effects, distortions, warps, transitions, lens flares, text and graphical elements, and more are all covered in depth.

## **Book Information**

File Size: 16734 KB Print Length: 520 pages Page Numbers Source ISBN: 0240815653 Simultaneous Device Usage: Up to 4 simultaneous devices, per publisher limits Publisher: Focal Press; 1 edition (July 24, 2013) Publication Date: July 24, 2013 Sold by:Â Digital Services LLC Language: English ASIN: B009W4K60Y Text-to-Speech: Enabled X-Ray: Not Enabled Word Wise: Enabled Lending: Not Enabled Enhanced Typesetting: Not Enabled Best Sellers Rank: #2,527,253 Paid in Kindle Store (See Top 100 Paid in Kindle Store) #101 in  $\hat{A}$  Books > Computers & Technology > Digital Audio, Video & Photography > Adobe > Adobe After Effects  $#1219$  in  $\hat{A}$  Kindle Store > Kindle eBooks > Humor & Entertainment > Movies & Video > Video > Direction & Production #1222 in $\hat{A}$  Kindle Store > Kindle eBooks > Humor & Entertainment > Movies & Video > Direction & Production

#### **Customer Reviews**

There is a plethora of plug-ins for After Effects and by utilizing these plug-ins, you can accomplish awesome effects using these third party plug-ins.But before one can use "Plug-Ins to After Effects" plug-ins:- Boris Continuum Complete- GenArts Sapphire and GenArts Monsters- Noise Industries FxFactory Pro- Trapcode Suite- Red Giant Magic Bullet Suite- Digieffects Delirium- Re:Vision Effects Effections Bundle- Tiffen DFx Digital Filter Suite- CoreMelt Complete- The Foundry's Plug-Ins- Adobe Pixel Bender Plug-InsMichele Yamazaki touches upon the following in each chapter:CHAPTER 1 - Introduction to Plug-InsCHAPTER 2 - Color Correction and Color Effects (ie. using Boris Continuum complete, Red Giant Magic Bullet, Synthetic Aperture Color Finesse and more).CHAPTER 3 - Effects (Blur, light effects, brushes, cartoon look, TV inspired effects and more)CHAPTER 4 - Distortions, Warps, Tiling and Time Effects (Push Effect using GenArts Sapphire Distortion, Re:Vision Effects and more).CHAPTER 5 - Creative Transitions: When a Simple Cut Just Isn't Enough! (CoreMelt Complete Transitions, Noise Industries FxFactory Transitions, Pixelan Creativeeaste Tranditions, Boris Continuum Complete Wipes and more)CHAPTER 6 - Generators - Lens Flares, Particle Systems, Backgrounds and TexturesCHAPTER 7 - Invisible and Natural Effects (generating water, rain, atmospheric effects, fire and fireballs)CHAPTER 8 - Text and Graphic Elements - Text Elements, FxFactory Type plug-ins, lines and paths and more.

#### Download to continue reading...

Plug-in to After Effects: The Essential Guide to the 3rd Party Plug-ins Plug-in to After Effects: Third [Party Plug-in Mastery After E](http://ebooksreps.com/en-us/read-book/jwEo5/plug-in-to-after-effects-the-essential-guide-to-the-3rd-party-plug-ins.pdf?r=oqujKBuoacwWxZ8hayFBDye0cfXL83tfuXgEUkq8TIE%3D)ffects for Flash / Flash for After Effects: Dynamic Animation and Video with Adobe After Effects CS4 and Adobe Flash CS4 Professional Designing Software Synthesizer Plug-Ins in C++: For RackAFX, VST3, and Audio Units Waves Plug-Ins Workshop: Mixing by the Bundle WordPress for Business Bloggers: Promote and grow your WordPress blog with advanced plug-ins, analytics, advertising, and SEO Designing Audio Effect Plug-Ins in C++: With Digital Audio Signal Processing Theory Bachelorette Party - Hen Party Planning Ideas, Themes, and Games: A Guide Book For Bachelorette Party Inspirations (Weddings by Sam Siv 13) Adobe After Effects CS4 Visual Effects and Compositing Studio Techniques Essential Oils: Ultimate Essential Oils Guide and 89 Powerful Essential Oil Recipes! (2nd Edition) - How to Use Essential Oils for Aromatherapy and Healthy ... Loss, Essential Oil Recipes, Aromatherapy) Essential Oils: 50 Essential Oil Dog & Cat Recipes From My Essential Oil Private Collection: Proven Essential Oil Recipes That Work! (Essential Oil Pet Private Collection Book 1) ESSENTIAL OILS: Aromatherapy, Essential Oils For Beginners, And Essential Oil Recipes To Improve Your Health (Medicinal Herbs) (Essential oil recipes, ... Aromatherapy and essential oils Book 1) Creating Motion Graphics with After Effects, Vol. 2: Advanced Techniques (3rd Edition, Version 6.5) Jello Shot Recipes: 55 Fun & Creative Jello

Vodka Recipes, ... Rum Recipes, Cocktail Recipes, Wine Making) Halloween Party Recipes and Treats: Easy Recipes and Party Ideas for Halloween 101 Questions for the Bride and Groom: Great Party Game for a Bachelorette, Bridal or Engagement Party Stag Party Guest Book: Classic Blank Page Stag Party Guest Book Option - ON SALE NOW - JUST \$6.99 The Best Bridal Shower Party Games & Activities, #1 (Party Games and Activities) Electrostatic Effects in Soft Matter and Biophysics: Proceedings of the NATO Advanced Research Workshop on Electrostatic Effects in Soft Matter and ... 1-13 October 2000 (Nato Science Series II:) DYING TO REALLY LIVE: Finally, an After Death Survivor returns from deeply into life after death (NDEs - Life After Death? Series Book 1)

<u>Dmca</u>